## **IMacros For Chrome Crack Activation Code X64**

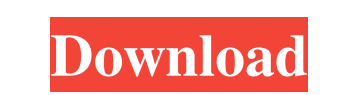

## **IMacros For Chrome Crack+**

iMacros for Chrome Product Key is a useful and reliable browser extension that enables you to fully or partially automate repetitive tasks that you are required to perform in Google Chrome, by creating 'Macros' which can run without your assistance. In order to install the addon in your browser, you will need to drop the downloaded file onto an open tab of 'Extensions' and confirm its addition to Google Chrome, after which it will place an icon next to your search bar, allowing you to easily access it when you want to work with it. When you click on iMacros for Chrome Crack Free Download's icon, a small, undocked panel will popup letting you view your 'Macros', as well as the demonstration items, which you can use to base our own automation tasks on. iMacros for Chrome Crack Keygen enables you to 'Record' in order to create a new 'Macro', and the extension will capture your every mouse and keyboard action, saving it to an IIM file, which can later be edited to fulfill your needs at the time. When you need to run the repetitive task, you can simple select the targeted 'Macro' and press the 'Play' button. It will then automatically run the previously recorded movements and actions, without you touching a single key. Additionally, you can set it to run on a loop for any number of times that you might need. iMacros for Chrome can be used for a variety of simple tasks, such as filling online forms, looking for the occurrence of a word on a webpage, opening a set of predefined tabs or uploading a file to a previously chosen website. In conclusion, iMacros for Chrome is a user-friendly and efficient browser addon which can help you automatically execute the more repetitive tasks in your daily work, saving you valuable time and effort in the process. of a wrong done you by a large company, doesn't necessarily mean it was bad. Budgie\_06 Good points to be had. Budgie\_06 Good point to be had though. Eyes\_Only To be fair, anybody can be sued for anything. This is the way of the modern world. If you're lucky enough to be a small fish and catch an elephant, you can be as successful at suing it as a bigger fish. It all comes down to how much money you have in

## reserve. And yes, the internet is mostly just what most of us currently know, which is a really

## **IMacros For Chrome**

iMacros for Chrome Crack Free Download allows you to perform various repetitive tasks without having to manually perform them. Simply create a 'Macro' using its intuitive interface, and then set up a time delay and number of repeats for the automated task. iMacros for Chrome is a userfriendly and efficient browser addon which can help you automatically execute the more repetitive tasks in your daily work, saving you valuable time and effort in the process. Key Features : Automatically login to websites Gather your desired data from webpage Open and select websites from a predefined list Analyse Websites in seconds Automatically 'copy' all links, text, and images to clipboard Automatically perform actions on selected websites Keywords : Automate repetitive tasks Recording Macros Google Chrome iMacros for Chrome is a powerful and reliable extension for Google Chrome that allows you to automate a variety of tasks that Google Chrome can usually only be used for. It allows you to perform a number of functions that you would usually have to manually perform, such as capturing a website's content, bookmarks, visited websites, and copying all links in the selected site's address bar. The interface used to create a macro is intuitive and allows you to select a search engine, keywords, and more, thus allowing you to generate the most optimal macro for your work. Furthermore, the extension can show you all the macros it has created and which ones you have performed, allowing you to quickly access them from any time you might need them.A FINANCIAL TRIP TO BOGOTA LOOKS POSSIBLE FOR EU, BUT NOT FOR AUSSIE European negotiators in Canada have learnt that a "tailored approach" to the Asia-Pacific free trade agreement being negotiated in Chile will suit countries at all levels of development better than negotiating a single-size, "Europe-first" trade agreement. The Canadian launch of the parallel Asia Pacific trade talks, which the EU and other developed nations wish to force on developing nations, is being interpreted as a massive wake up call to the EU by the small, but still important, group of developing nations. Chile's environment minister tells the Australian on Monday that the developed countries are determined to have their way no matter what the cost and that politics is delaying progress on the trade talks.After a rather emotional week at the Emmys, James was anxious to start the day at the event. He had already missed Seth 6a5afdab4c

iMacros for Chrome is a useful and reliable browser addon that enables you to fully or partially automate repetitive tasks that you are required to perform in Google Chrome, by creating 'Macros' which can run without your assistance. In order to install the addon in your browser, you will need to drop the downloaded file onto an open tab of 'Extensions' and confirm its addition to Google Chrome, after which it will place an icon next to your search bar, allowing you to easily access it when you want to work with it. When you click on iMacros for Chrome's icon, a small, undocked panel will popup letting you view your 'Macros', as well as the demonstration items, which you can use to base our own automation tasks on. iMacros for Chrome enables you to 'Record' in order to create a new 'Macro', and the extension will capture your every mouse and keyboard action, saving it to an IIM file, which can later be edited to fulfill your needs at the time. When you need to run the repetitive task, you can simple select the targeted 'Macro' and press the 'Play' button. It will then automatically run the previously recorded movements and actions, without you touching a single key. Additionally, you can set it to run on a loop for any number of times that you might need. iMacros for Chrome can be used for a variety of simple tasks, such as filling online forms, looking for the occurrence of a word on a webpage, opening a set of predefined tabs or uploading a file to a previously chosen website. In conclusion, iMacros for Chrome is a user-friendly and efficient browser addon which can help you automatically execute the more repetitive tasks in your daily work, saving you valuable time and effort in the process.Triptolide inhibits growth of tumor cells by blocking cell cycle and activating apoptosis. Triptolide, a diterpene triepoxide, is an active component of Tripterygium wilfordii Hook. f. Triptolide has been used as a traditional Chinese medicine for the treatment of rheumatoid arthritis. Previous studies have shown that triptolide has a wide range of antitumor activity in a variety of tumor cells. This study was performed to investigate the anticancer activity of triptolide and the mechanism involved in its action. Results demonstrated that triptolide treatment inhibited the proliferation of four tumor cell lines in a dose-

iMacros for Chrome is a browser plugin that enables you to automate the more repetitive tasks on the web. Advanced Scripting for a Variety of Tasks Enjoy a Native Chrome Interface Easily Record and Play the Desired Movement Ability to Record and Play for Multiple Times Needs no Installation License Key Features iMacros for Chrome Key Features: iMacros for Chrome is a useful and reliable browser extension that enables you to fully or partially automate repetitive tasks that you are required to perform in Google Chrome, by creating 'Macros' which can run without your assistance. iMacros for Chrome works in 4 ways: Automation Customization Audio iMacros for Chrome Compatibility When you open the browser and activate this extension, a small panel will pop up that allows you to see the available options. It will also show you the macros that have been recorded by the extension in the last session. Add to Chorme The following button will allow you to create a macro that can be repeated without your assistance. With this function, you can fill in forms, track a word or a phone number on the web, upload files or even create new tabs. Play This button allows you to play back the macro. iMacros can be set to loop the action again and again, and you can stop it when the action you want to repeat is completed. Closing Words In conclusion, iMacros for Chrome is a useful and reliable browser addon that can help you automatically execute the more repetitive tasks in your daily work, saving you valuable time and effort in the process. iMacros for Chrome Reviews Friday, 16 January 2014 "Purchasing a new computer can be a somewhat daunting task, especially if you haven't done it in a while. While it is important to choose the right components for your computer, you also want to choose the right brand if you want to give your computer a more personal feel. But which brand should you choose? And what are some of the top-rated brands out there? While some people believe that Windows computers are more reliable, some of the brands that produce them can be unreliable, and this could create problems down the road. While you don't want to buy a defective machine, you also don't want to buy something that has many inconveniences. So how can you choose the best brand? One option is to get information from reviews and personal accounts to help you out.

**System Requirements For IMacros For Chrome:**

Minimum: OS: Windows 7/8/8.1/10 (64bit) Processor: Intel Core i3-3225 @ 3.30GHz Memory: 4GB RAM Graphics: NVIDIA GeForce GTX 560/AMD Radeon HD 5850/Intel HD 4000/AMD Radeon HD 6750 DirectX: Version 11 Network: Broadband Internet connection Storage: 2 GB available space Additional Notes: Extract game using 7-Zip Run setup.exe (For compatibility with third-party

Related links:

<https://superstitionsar.org/free-webcam-recorder-crack/> <https://www.zhijapan.com/wp-content/uploads/2022/06/calwar.pdf> [http://www.enriquetabara.com/wp-content/uploads/2022/06/To\\_Do\\_List.pdf](http://www.enriquetabara.com/wp-content/uploads/2022/06/To_Do_List.pdf) <https://www.autourdechenonceaux.fr/wp-content/uploads/2022/06/beugar.pdf> <https://fumostoppista.com/move-action-crack-pc-windows-2022/> <http://www.5280homes.com/?p=52970> [https://www.indianhomecook.com/wp-content/uploads/2022/06/Link\\_Builder\\_For\\_PayPal\\_\\_Crack\\_\\_Free.pdf](https://www.indianhomecook.com/wp-content/uploads/2022/06/Link_Builder_For_PayPal__Crack__Free.pdf) <https://www.sizutan.com/wp-content/uploads/2022/06/alfrem.pdf> [https://corosocial.com/upload/files/2022/06/E2Fb67oJjQ2JYadyyodw\\_08\\_904e369042f8f9622c7145191812ccae\\_file.pdf](https://corosocial.com/upload/files/2022/06/E2Fb67oJjQ2JYadyyodw_08_904e369042f8f9622c7145191812ccae_file.pdf) <http://beddinge20.se/?p=3174>